How Do I Clear My Browser History On My Iphone 5 >>>CLICK HERE<<<

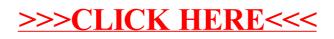